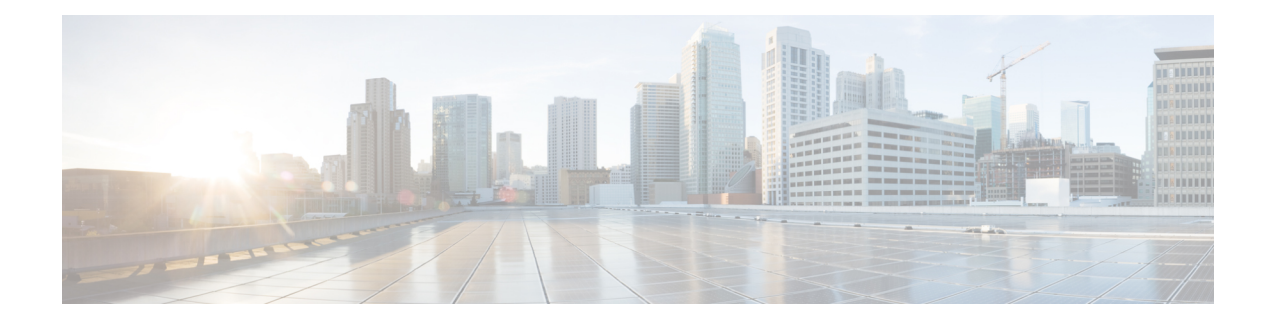

# **Config Payload extension for DHCP Address**

This feature when implemented supports INTERNAL\_IP4\_DHCP, INTERNAL\_IP6\_DHCP as part of Configuration Attributes in Auth payloads. This instructs the host to send any internal DHCP requests to the address contained within the attribute. Multiple DHCP servers may be requested. SecGW may respond with zero or more DHCP server addresses.

• Config Payload Extension for DHCP Address [Configuration,](#page-0-0) on page 1

## <span id="page-0-0"></span>**Config Payload Extension for DHCP Address Configuration**

#### **Assumptions and Limitations**

- In current release only 3 dhcp addresses per INTERNAL\_IP4\_DHCPor INTERNAL\_IP6\_DHCPrequests will be supported.
- The DHCP addresses will be configured as part of wsg-service. 3 ipv4 and 3 ipv6 dhcp server addresses will be allowed per service.

### **Server dhcp**

Specifies the dhcp server addresses to be sent to the peer in authentication response.

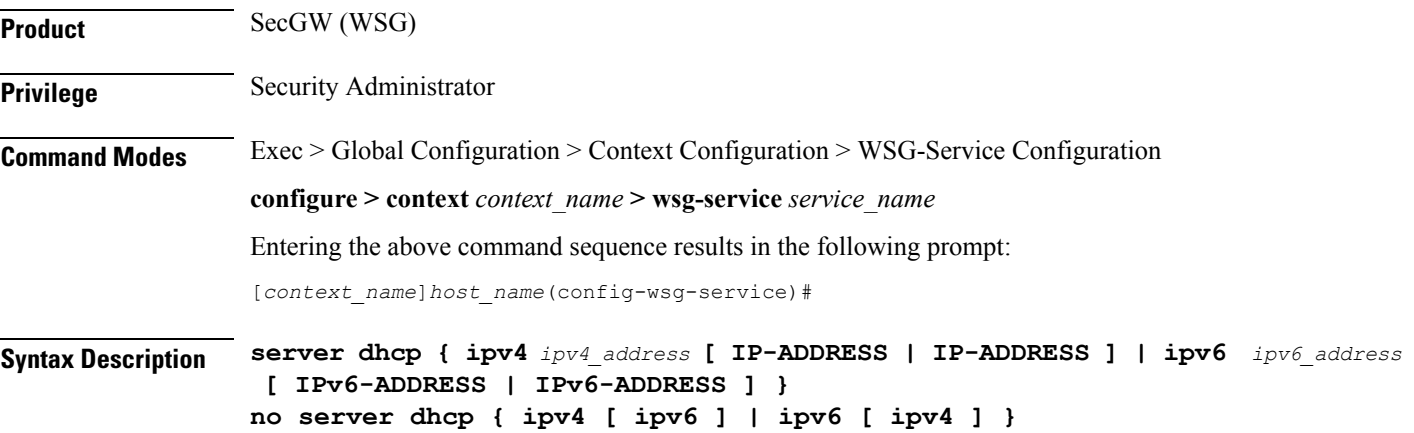

#### **no**

Deletes the specified parameter.

#### **ipv4\_address**

Specifies the ipv4 address of the dhcp-server to be sent to the peer. The IPV4 address should be in the format ##.##.##.## which is the first ipv4 dhcp-server's address.

#### **IP-ADDRESS**

Specifies ipv4 address of the dhcp-server to be sent to the peer.

#### **ipv6\_address**

Specifies the ipv6 address of the dhcp-server to be sent to the peer. The IPV6 address should be in the format ####:####:####:####:####:####:####:#### (IPv6 also supports :: notation).

#### **IPv6-ADDRESS**

Specifies ipv6 address of the dhcp-server to be sent to the peer.

**Usage Guidelines** This command specifies the dhcp server addresses to be sent to the peer in authentication response

#### **Example**

The following command specifies the dhcp server ipv4 addresses to be sent to the peer in authentication response:

**server dhcp ipv4 123.234.345.567**

#### **Config Payload extension for DHCP Address Support Show Command Outputs**

As part of " Config Payload extension for DHCP Address " feature below show commands output are introduced:

#### **Show wsg-Service all**Server:

• DHCP: ipv4 :  $\leq \# \# \# \# \# \# \geq$  or NA(if not configured)

 $<$ ## $.$ ## $.$ ## $.$ ## $>$ 

 $<$ ##.##.##.## $>$ 

• ipv6 :  $\lt \#:\#:\#:\#:\#:\#:\#>$  or NA(if not configured)

 $<$ ##.##.##.## $>$ 

 $<$ ## $.$ ## $.$ ## $.$ ## $>$ 

#### **Show Configuration**:

- server dhcp ipv4 <v4 address> <v4 address> <v4 address> <cr>
- server dhcp ipv6 <v6 address> <v6 address> <v6 address> <cr>